# **Pittsburgh Sleep Quality Index (PSQI)**

## **References and Scoring**

### **Reference**

Buysse DJ, Reynolds CF, Monk TH, Berman SR, Kupfer DJ: The Pittsburgh Sleep Quality Index: A new instrument for psychiatric practice and research. Psychiatry Research 28:193-213, 1989.

#### **Notes on data entry**

The range of values for questions 5 through 10 are all 0 to 3.

Questions 1 through 9 are not allowed to be missing except as noted below. If these questions are missing then any scores calculated using missing questions are also missing. Thus it is important to make sure that all questions 1 through 9 have been answered.

In the event that a range is given for an answer (for example, '30 to 60' is written as the answer to Q2, minutes to fall asleep), split the difference and enter 45.

### **Scores – reportable in publications**

On May 20, 2005, on the instruction of Dr. Daniel J. Buysse, the scoring of the PSQI was changed to set the score for Q5J to 0 if either the comment or the value was missing. This may reduce the DURAT score by 1 point and the PSQI Total Score by 1 point.

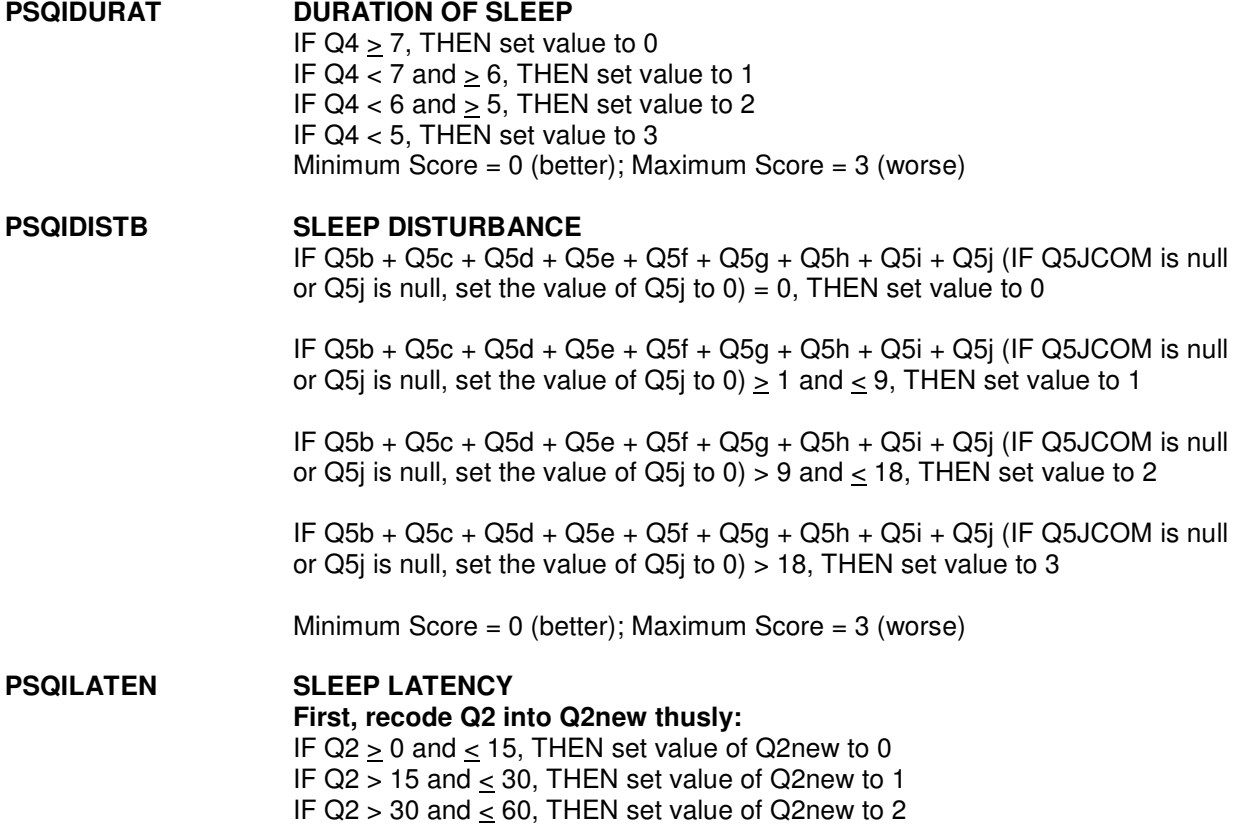

IF Q2 > 60, THEN set value of Q2new to 3

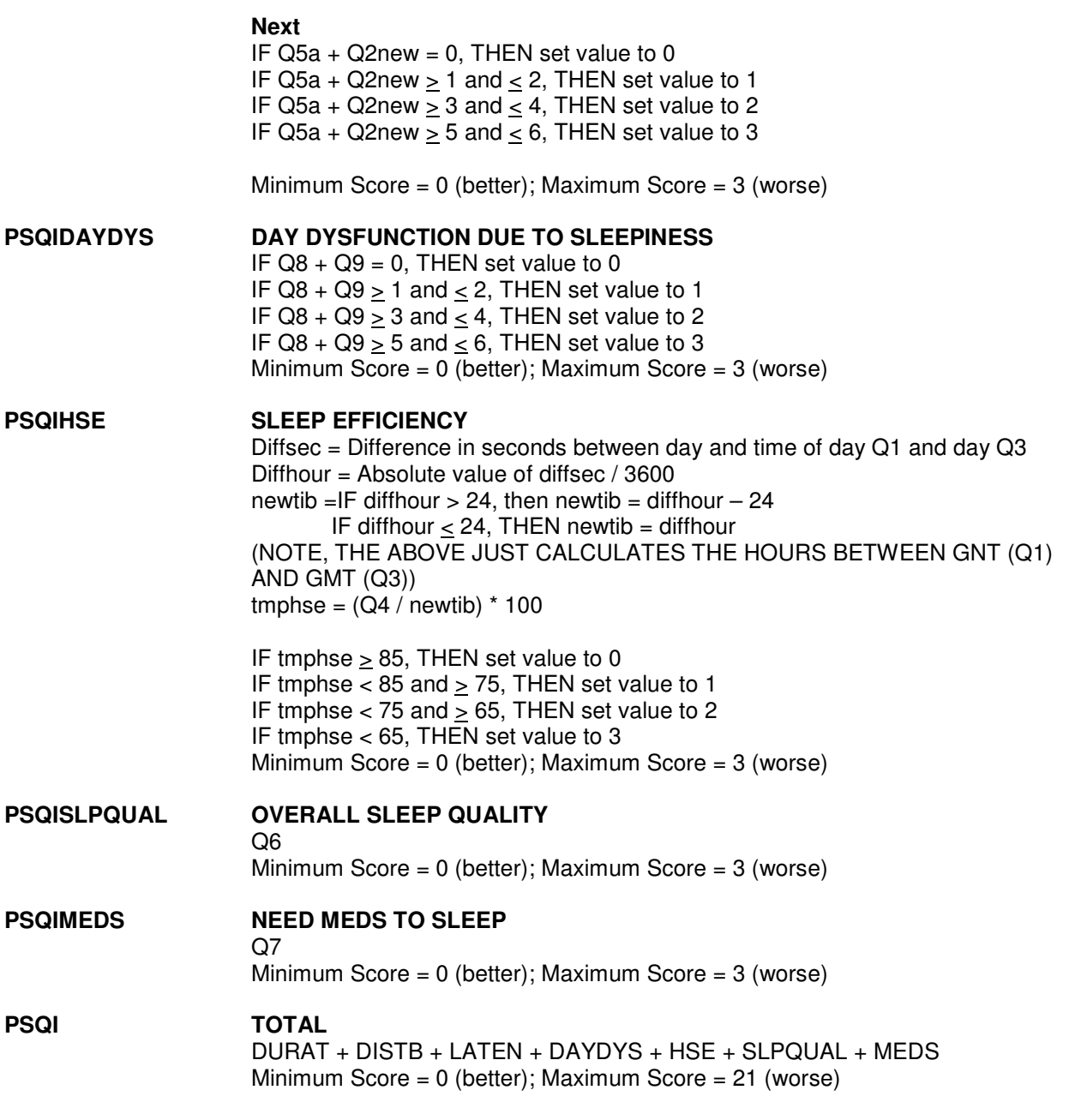